## **Secondary Schools Annual Examinations 2001**

Education Assessment Unit – Education Division

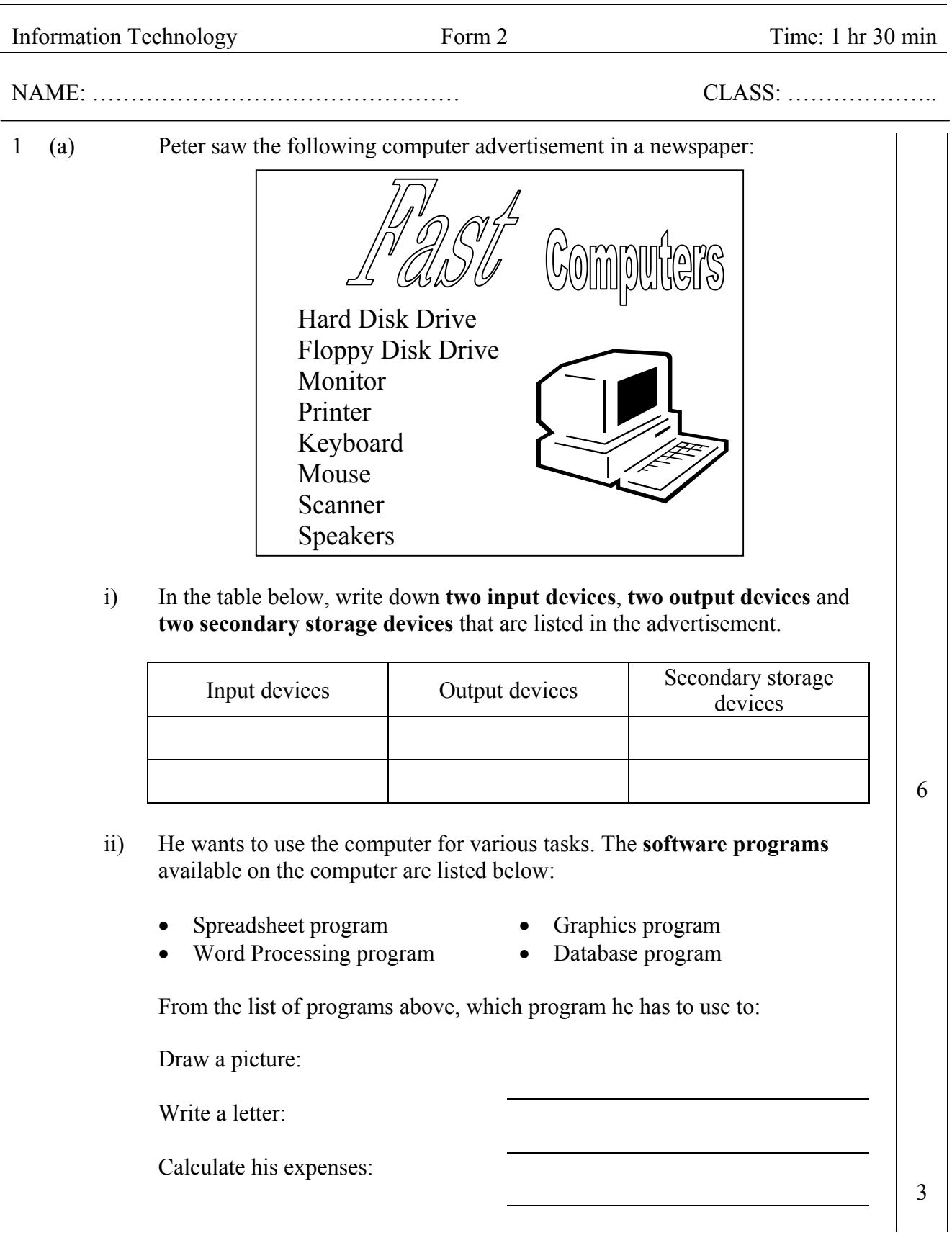

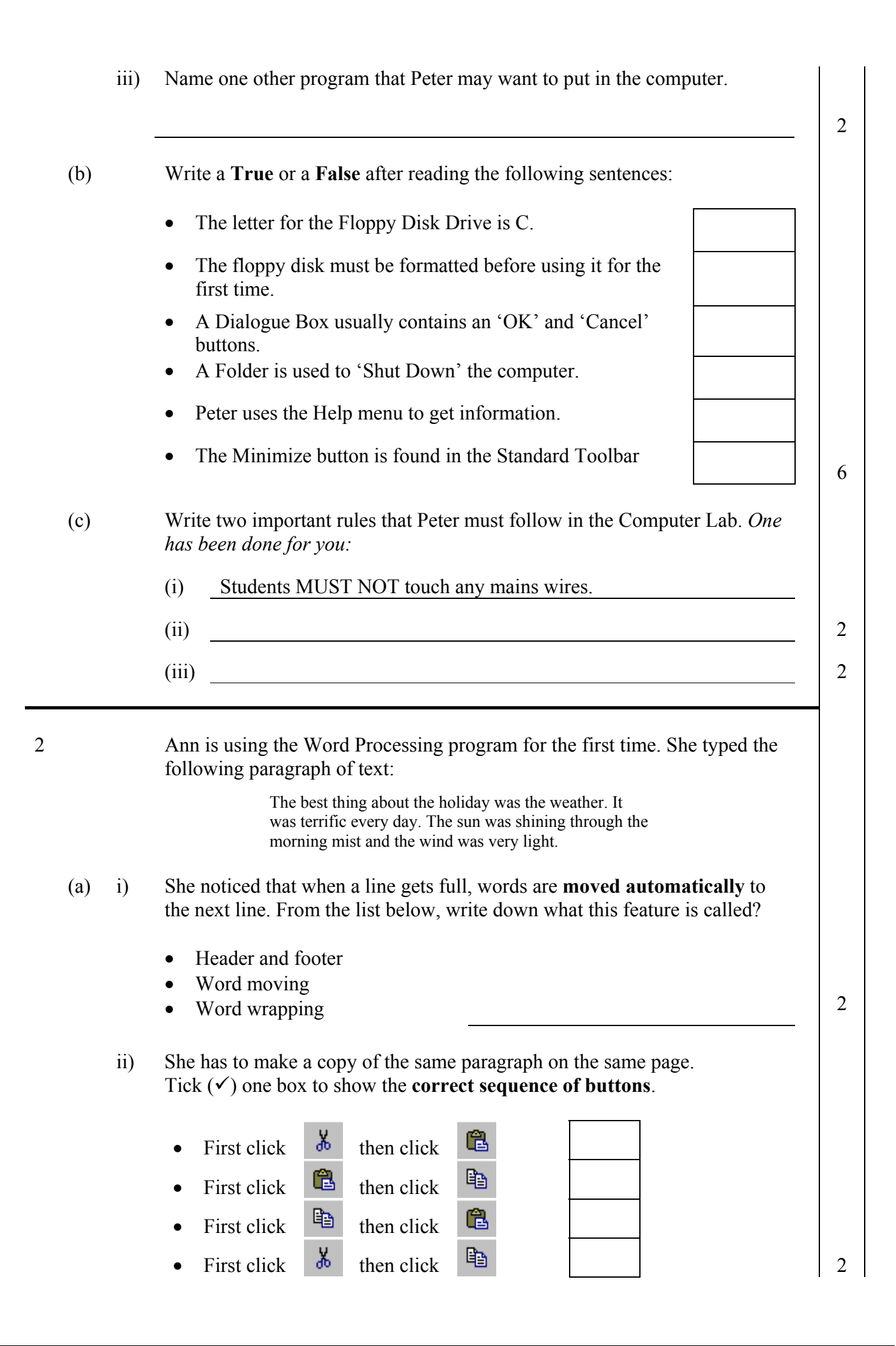

(b) Ann would like to make changes to the text in the paragraph. The diagram below shows part of the Word Processor screen:

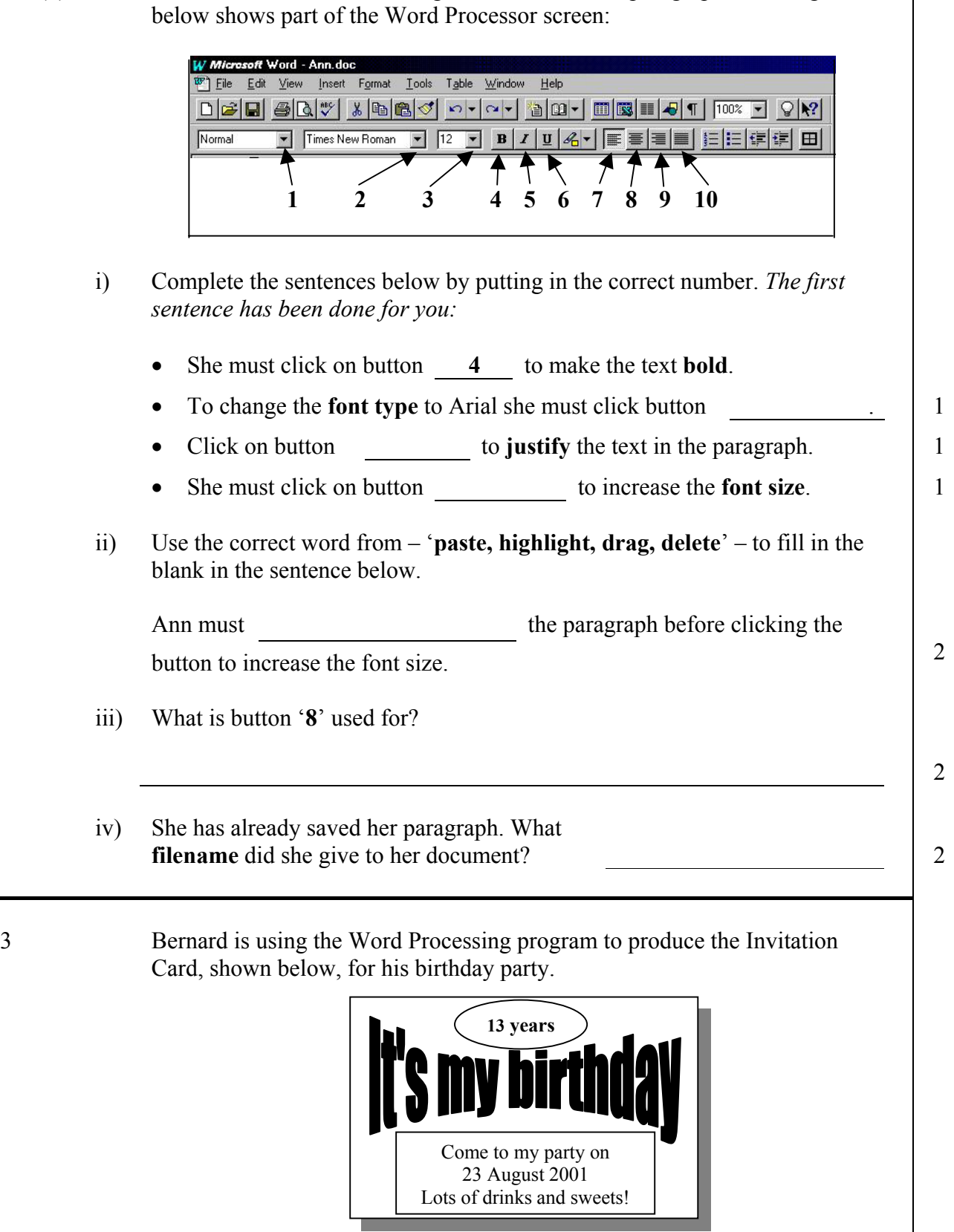

(a) What is the name of the program for producing the **fancy design** for the title of the card?

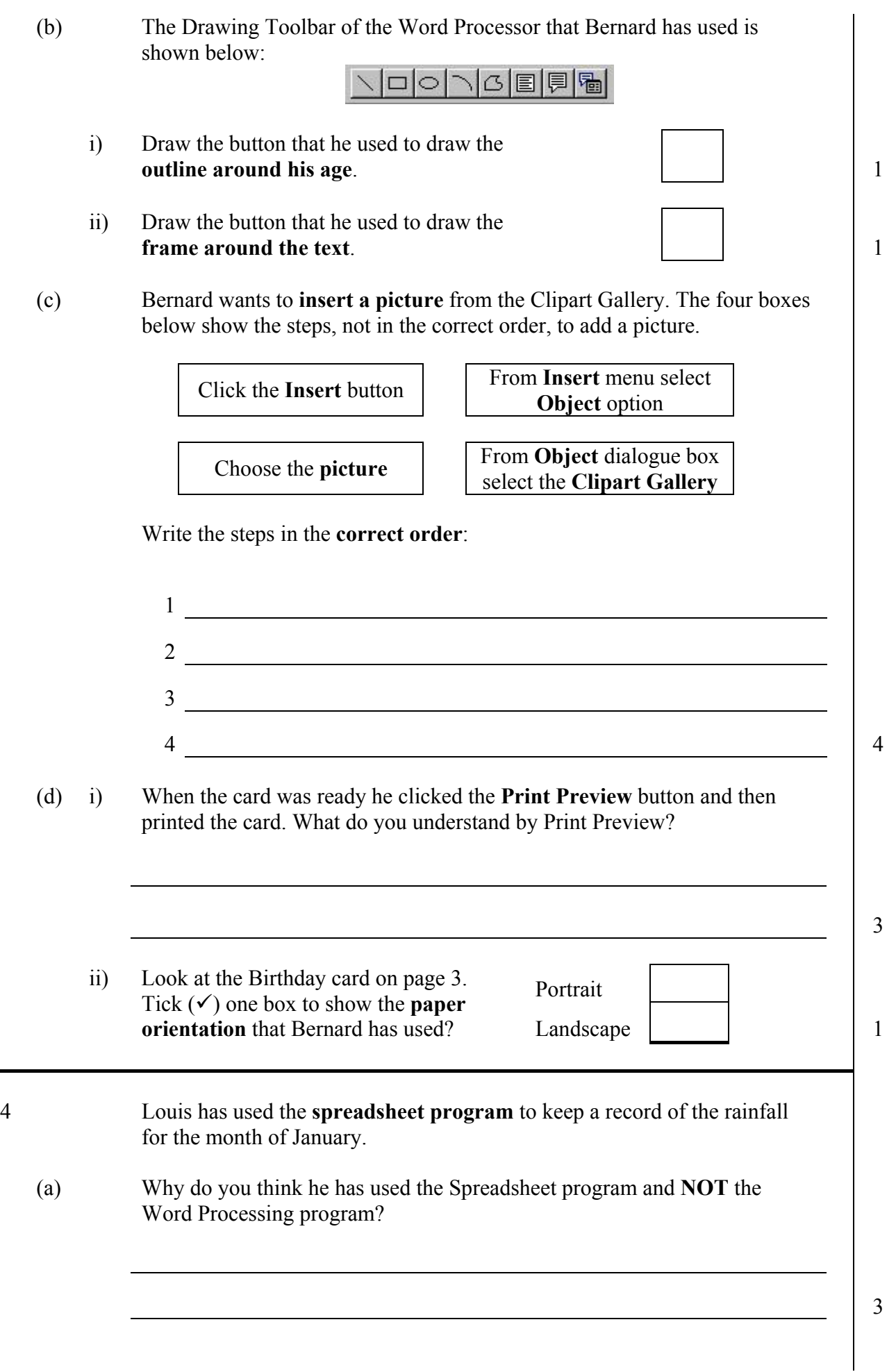

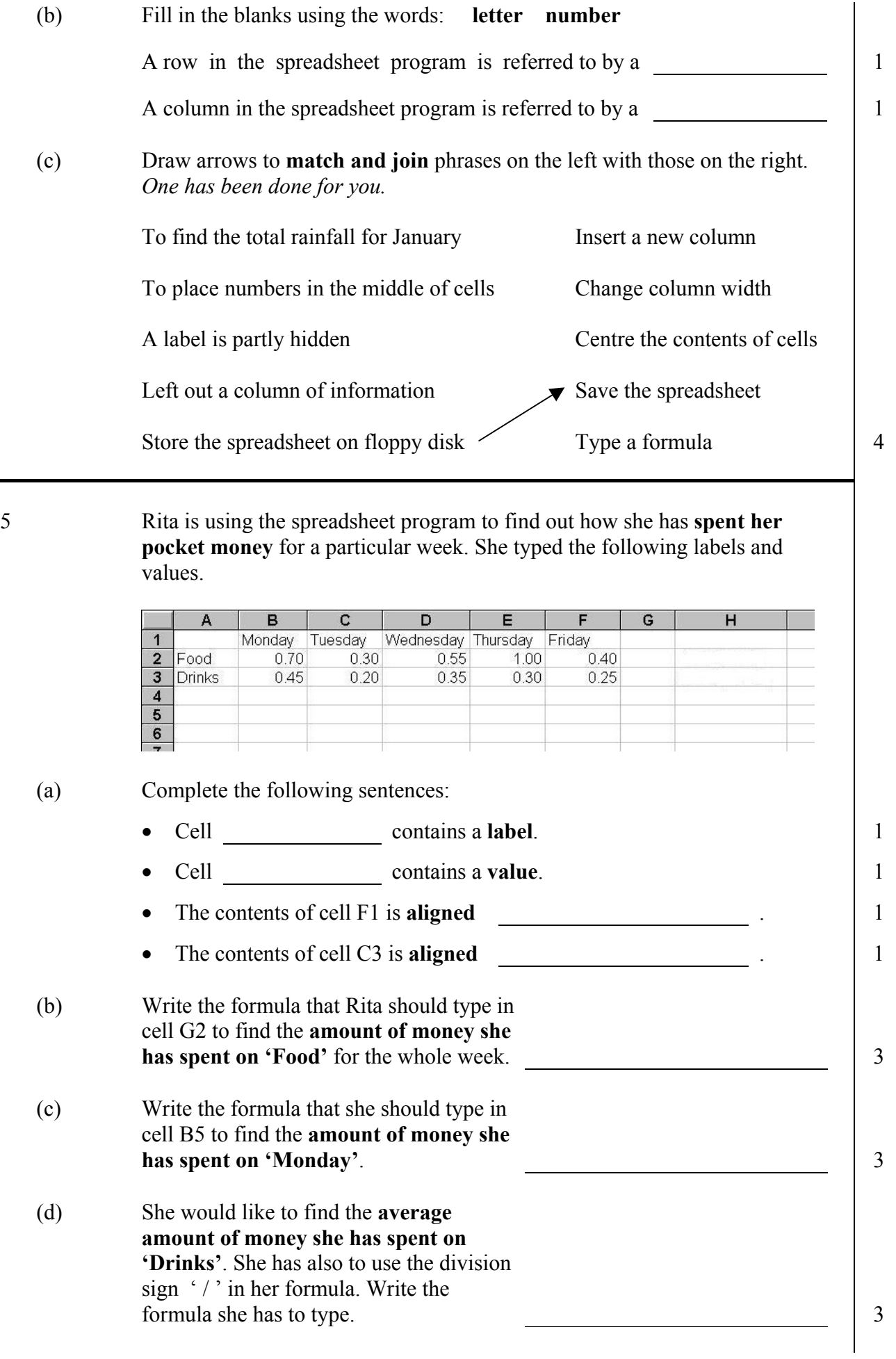

6 Winston painted the following picture of a clock using the paint program. The diagram also shows the toolbox he used.

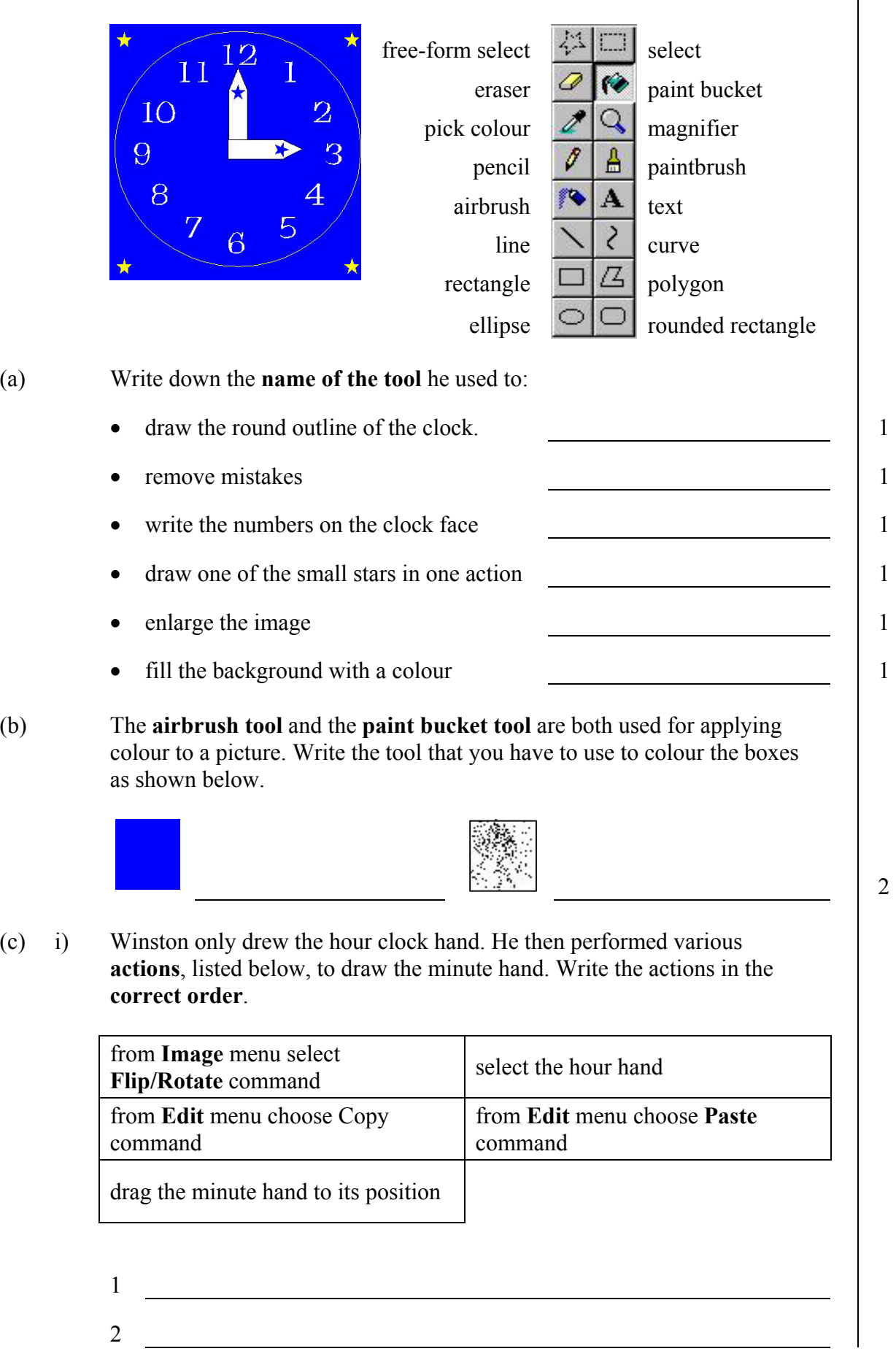

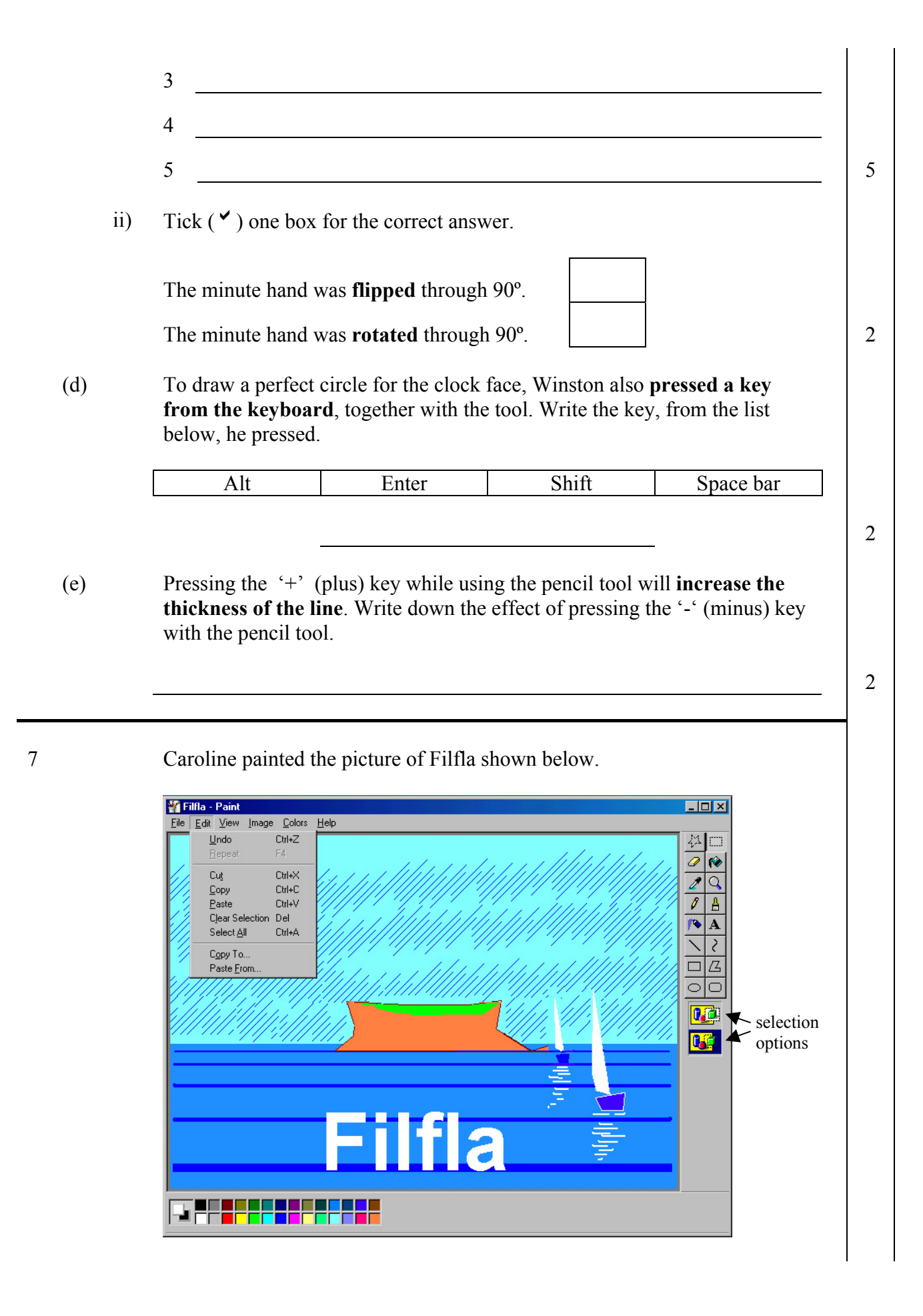

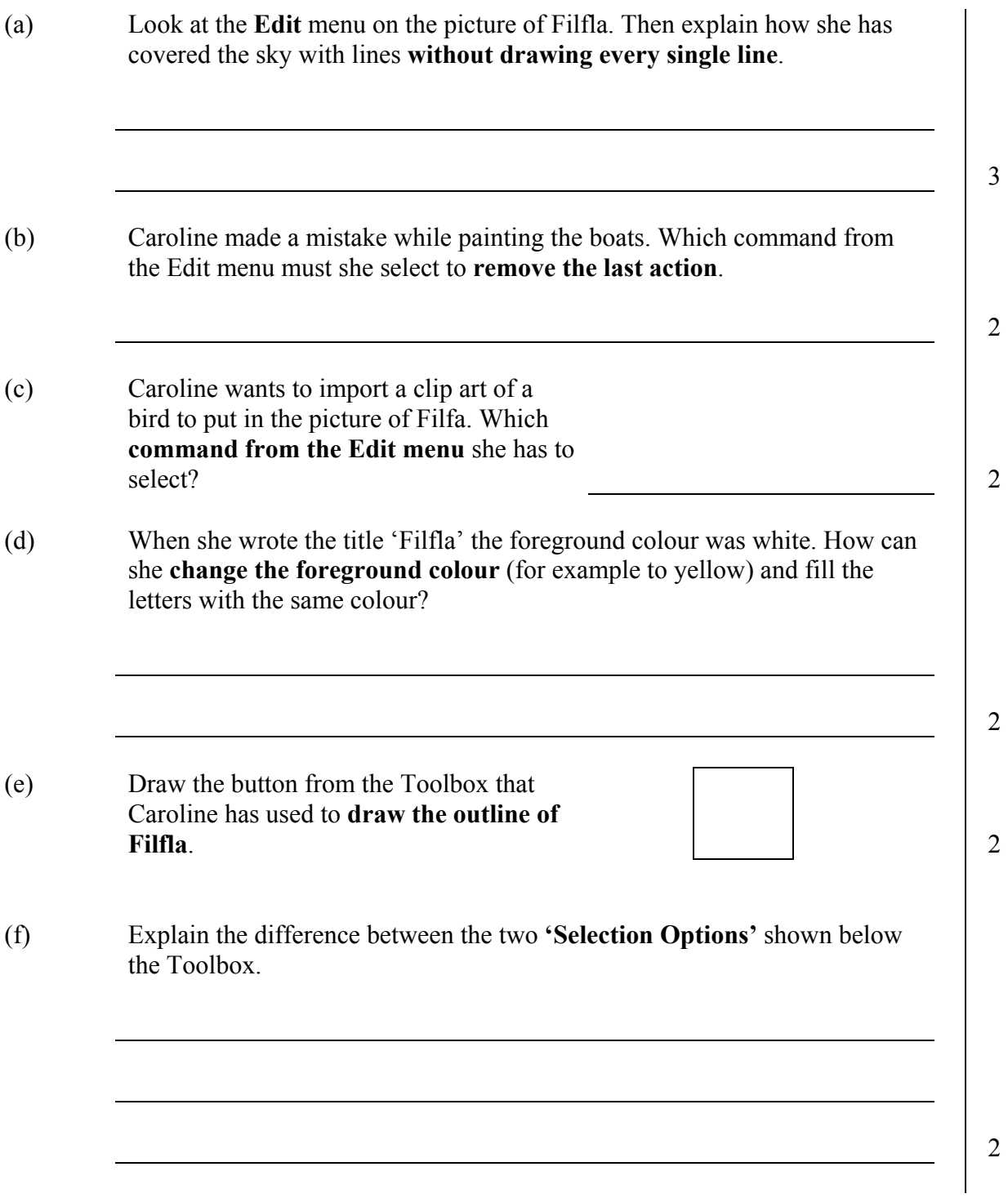